#### **Course specification**

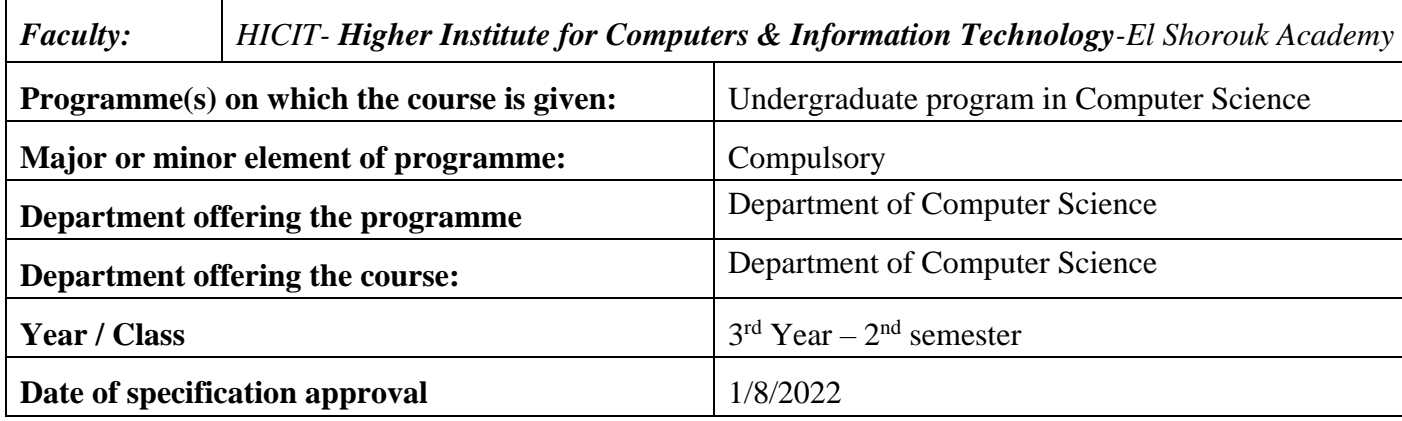

#### **(3204 Logic Programming)**

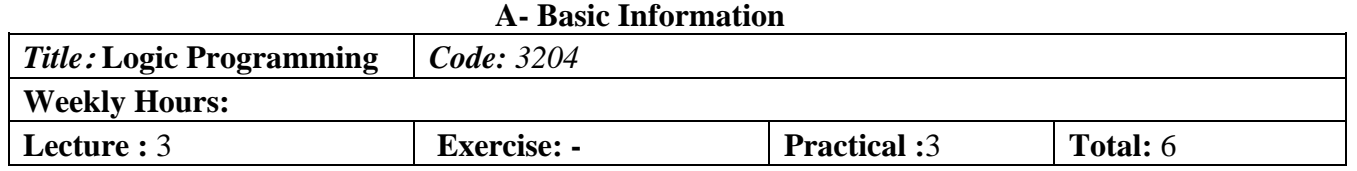

### **B- Professional Information**

#### **1- Course Aims:**

The objective of CS3204 is to teach students the theory and practice of logic programming It introduces the basic syntax and semantics of the Prolog programming language. It covers the basic techniques of logic programming, the built-in features of the language, and describes its application to some typical AI topics. Topics covered include: Prolog as a logic programming language; Prolog syntax; Prolog execution; List processing; Prolog and logic; Backtracking and the cut; Prolog and programming schemas; Database manipulation.

#### **2- Program ILOs Covered by Course**

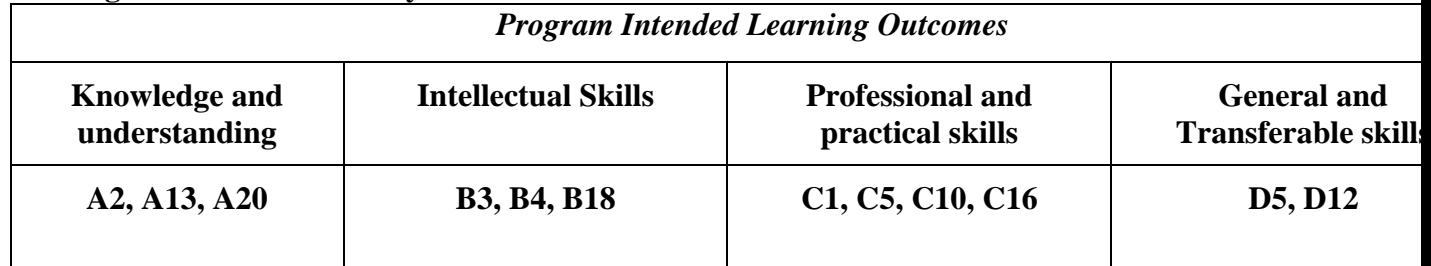

### **3- Intended learning outcomes of course (ILOs)**

## **a. Knowledge and Under-Standing:**

a1- Explain the fundamental principles of logic programming [A2] a2- Describe a non-procedural logic programming language such as Prolog [A13, A20] a3 – Identify list processing and recursive programming techniques and be able to apply them appropriately in typical programming tasks [A13, A20] a4 - Explain the skills for programming logic [A13, A20]

### **b. Intellectual Skills:**

b1- Analyze the problem using logic programming [B3, B4] b2- Illustrate differing approaches to implementation [B4, B18]

### **c- Professional and practical skills**

*c1- Design a program using conventional Prolog syntax, making appropriate use of built-in control features [C1, C5]*

*c2- Implement small Prolog applications demonstrating competence in the above [C5, C10, C16]*

### **d**- **General and transferable skills**

*d1. Work effectively as an individual and as a member of a team [D5]. d2. Write Structural Report [D5, D12].*

### **4- Contents**

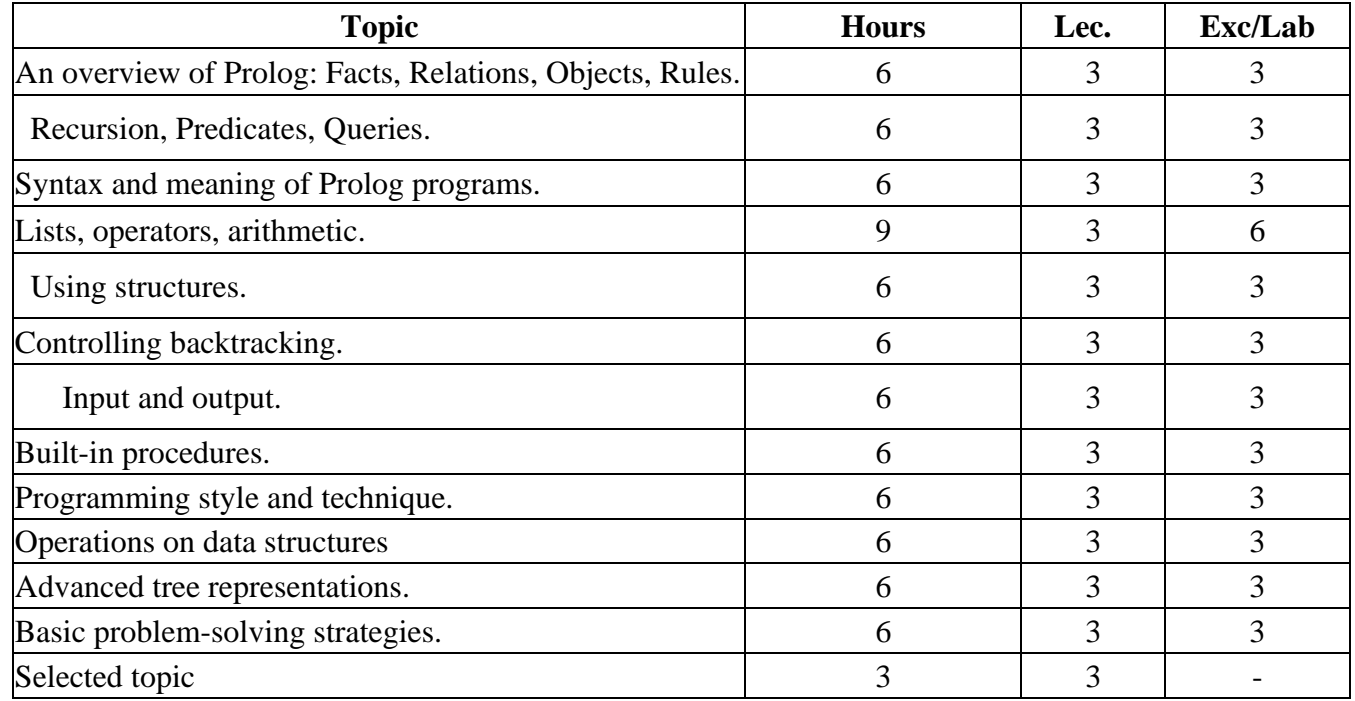

### **5- Teaching and learning methods**

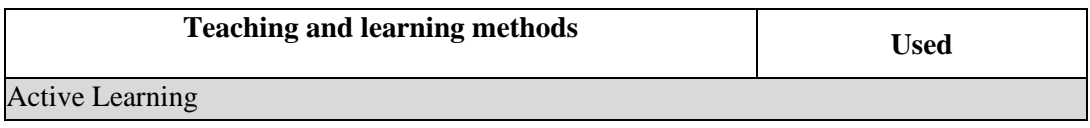

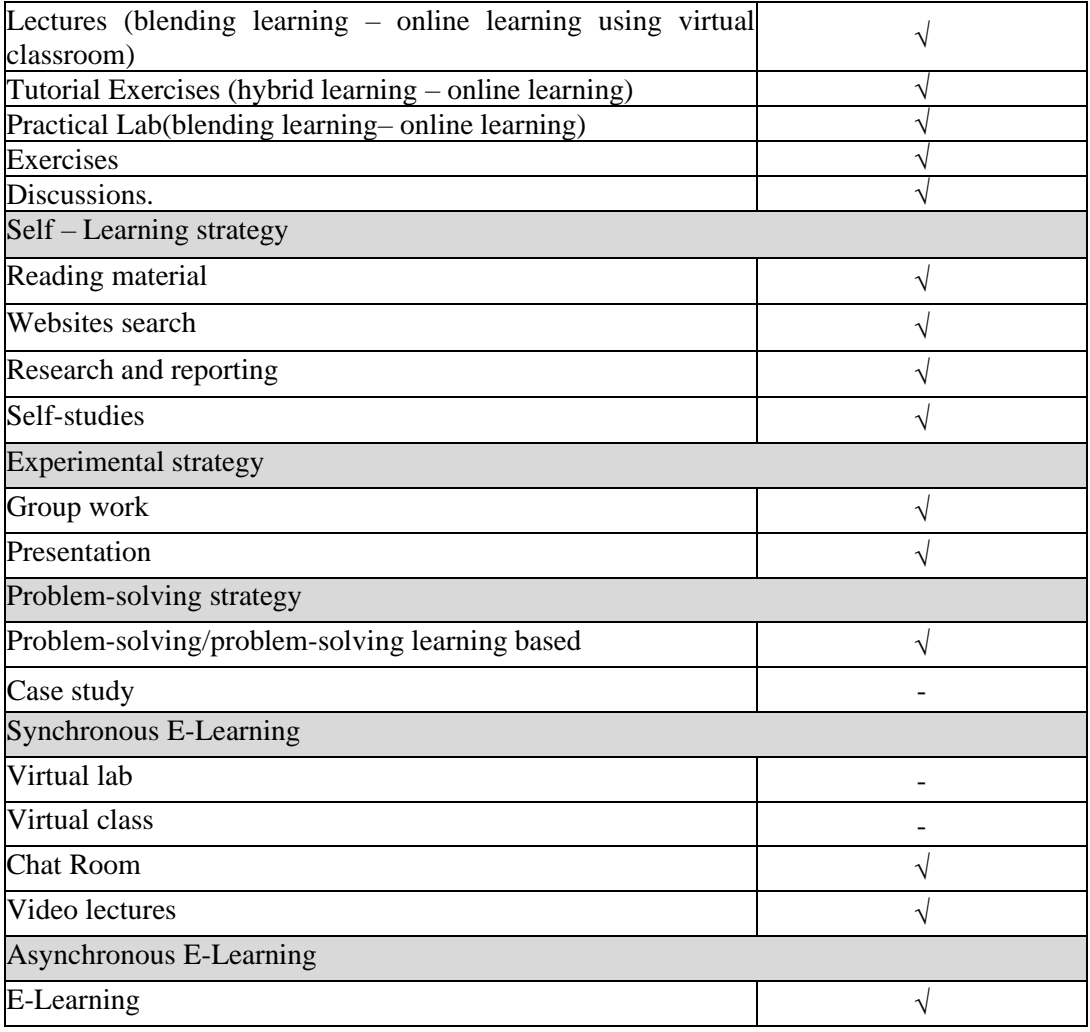

### **6- Student assessment methods**

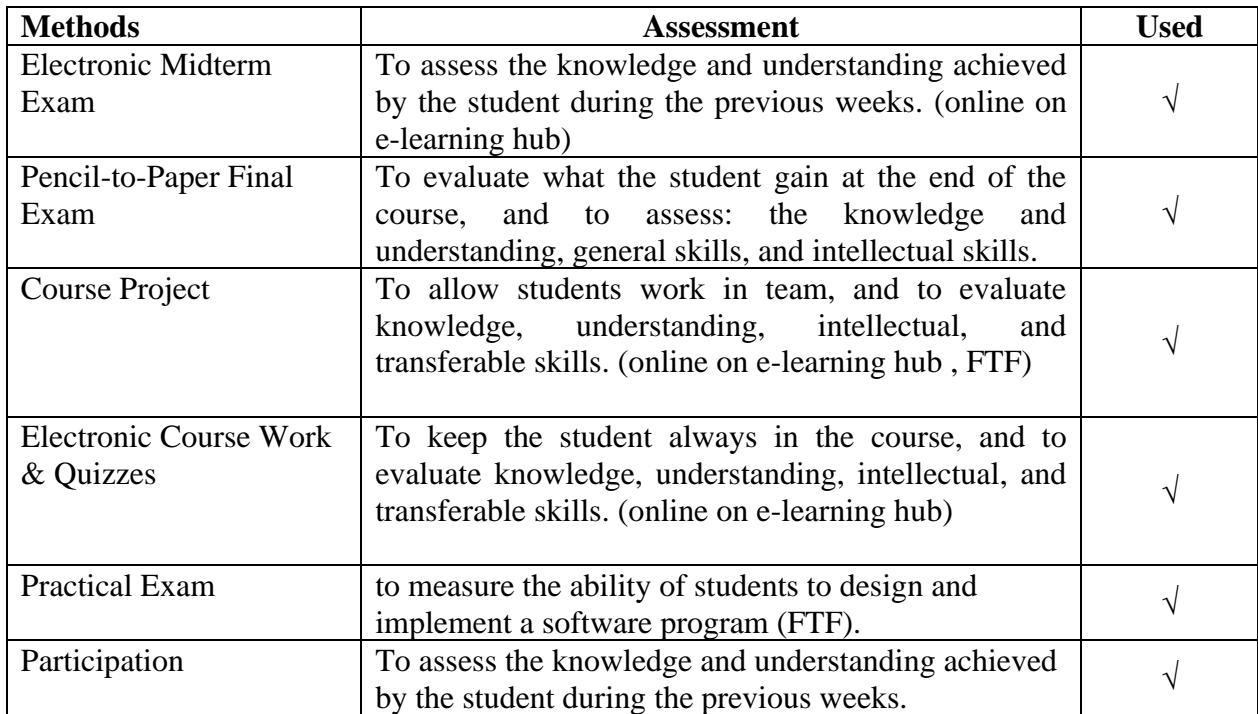

#### **Assessment Schedule**

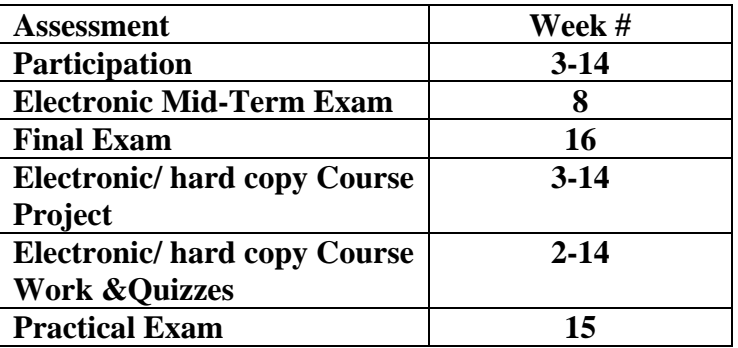

#### **Assessment Weight**

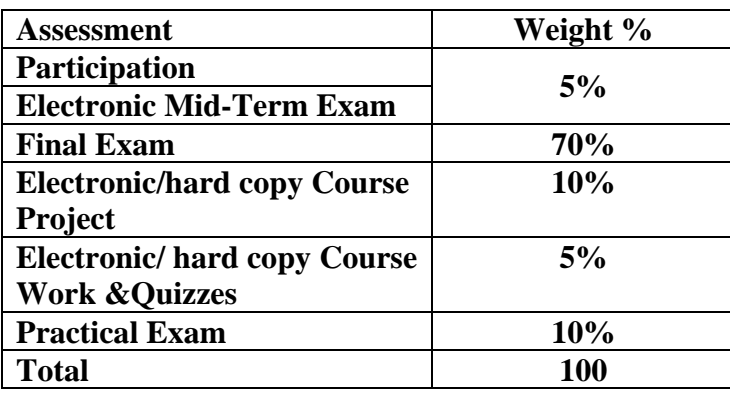

Course Work &Quizzes:

- o Short Exams, Assignments, Research, Reports, Prand esentationsthe on e-learning hub
- o Class/Project discussion in a virtual classroom

### **6 -List of references**

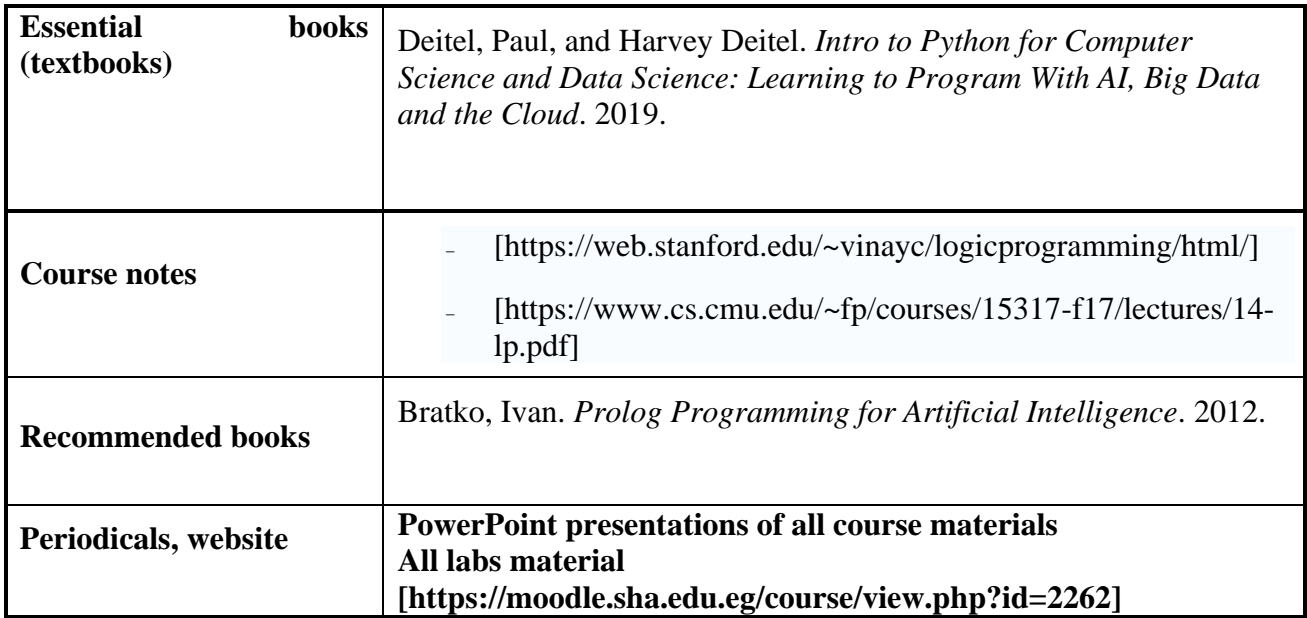

### **7- Required Facilities**

To assess professional and practical skills given the following facilities:

- a. Tools & SW (Technologies facilities):
	- ₋ **Visual Prolog platform**
	- ₋ **Microsoft TEAMS to create virtual classrooms for lectures, discussions for project**
	- ₋ **portal (MOODLE) to make electronic quizzes and electronic midterm exam**
	- ₋ **portal(MOODLE) to upload project deliverables and assignment**
	- ₋ **academy portal (MOODLE) to upload electronic material**
- b. Teaching facilities:

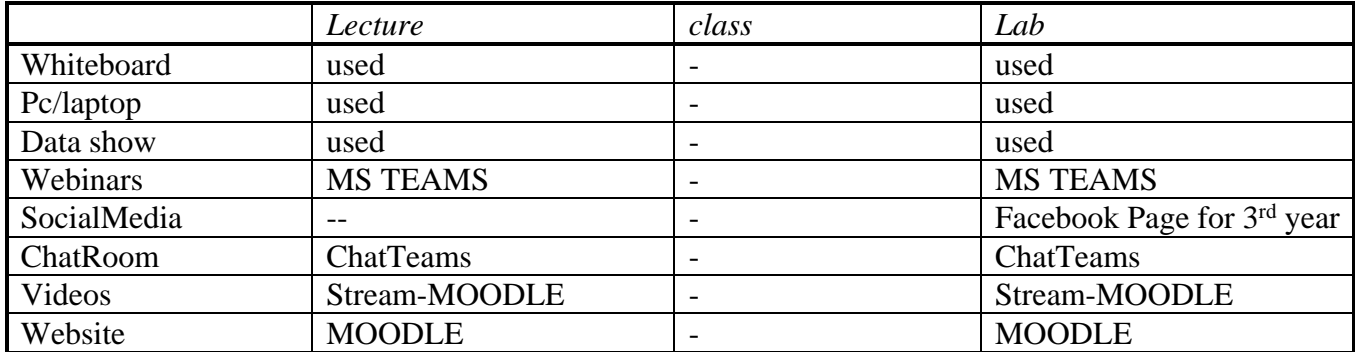

### **8- Course Matrices**

### **8.1- Course Content/ILO Matrix**

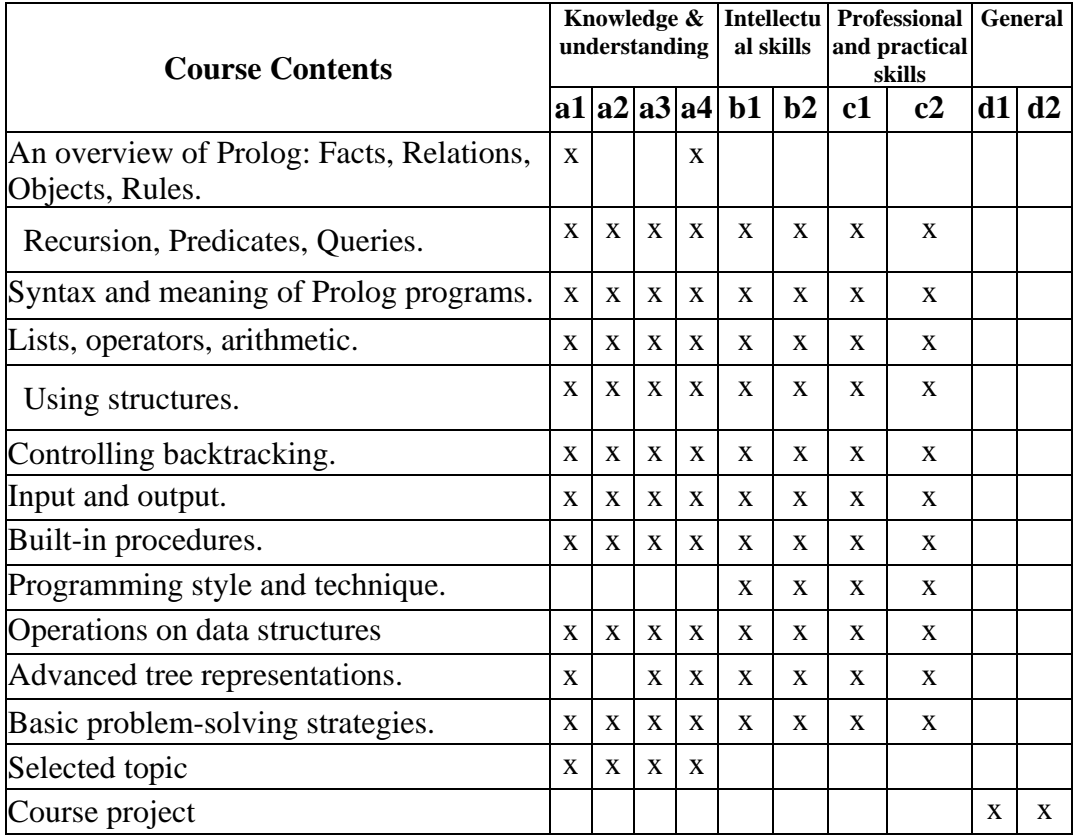

# **8.2- Learning Method /ILOs Matrix**

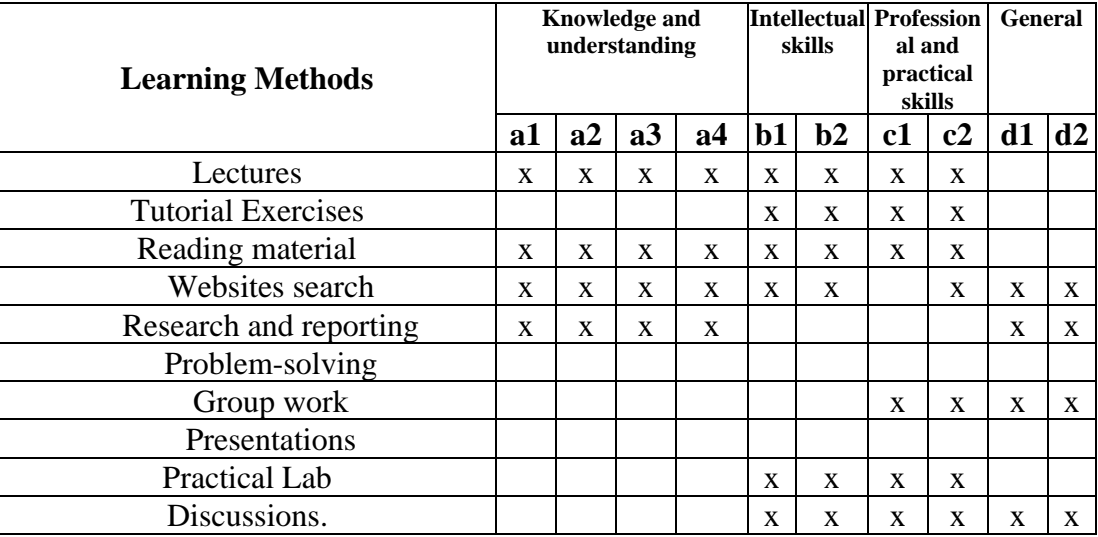

### **8.3 Assessment Methods /ILOs Matrix**

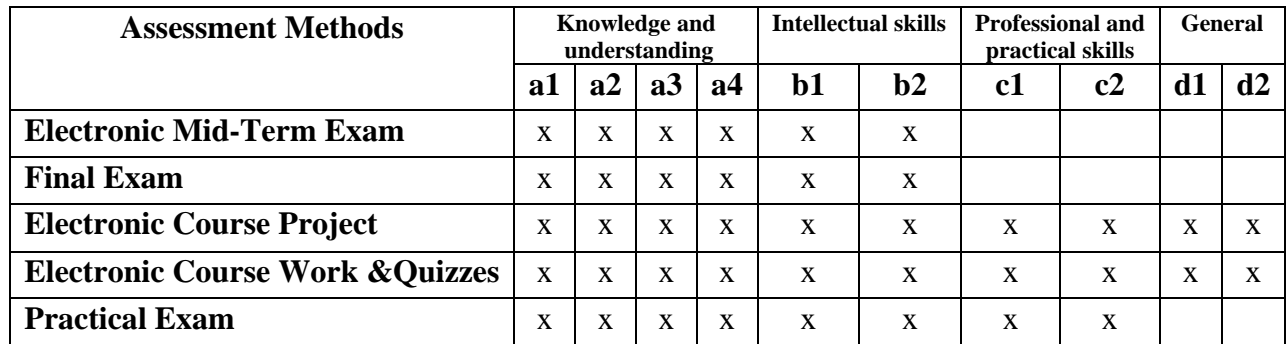

# **9. Course ILOs Vs Program ILOs**

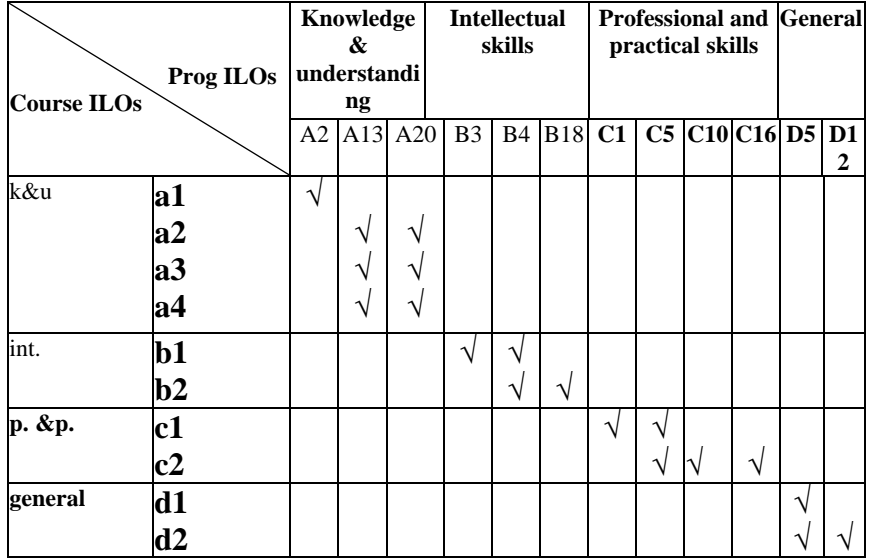

**Course Coordinator:** Prof**.** Dr. Tarek Sobh **( ) Head of Department: Prof.**Dr. Ahmed El-Abbassy ( **) Date:** 1/8/2022/